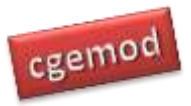

# **Practical Computable General Equilibrium (CGE) Modelling: Online Course**

#### **Course Description**

This course **introduces** practical computable general equilibrium (CGE) modelling using the General Algebraic Modelling System (GAMS) software. The course is designed for individuals who have a well-developed background in economics, e.g., a masters degree, and want to develop an understanding of modern computable general equilibrium (CGE) modelling and/or the technical skills needed to become a CGE modeller. The course emphasises an understanding of CGE databases, GAMS coding skills and the interpretation of the results from simulation models; using a mix of video presentations (lectures and 'how to' videos), practical computer exercises and policy analyses exercises. This introductory course is a prerequisite for the Intermediate Single Country CGE Modelling that is offered in the first two months of the year; it can also be taken as a standalone course.

The materials are organised in 6 modules; the first five modules have a total of 24 components, each of which is designed to require approximately 2 to 3 hours of input from the participants. The final week of the course is devoted to a guided research project that should require 12 to 18 hours of input. Thus, participants should allocate 60 to 90 hours over 5 weeks to complete the course week (with a one week allowance for 'slippage'). A fast track, two week (with a one week allowance for 'slippage'), version of the course is available for those participants who can work full-time on the course.

Participants on this introductory course are required to study a pre-course on GAMS and Social Accounting Matrices (SAMs), and then, in the two weeks before the course starts, to complete two simple assignments. The pre-course materials are open source, which allows potential participants to make a more informed decision before committing to take the course. The first assignment is on GAMS and GAMS Integrated Development Environment (GAMSIDE), and the second is on SAMs.

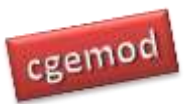

#### *Practical CGE Course*

The course is delivered via an electronic learning environment – Moodle. Moodle provides an environment that allows the delivery of learning materials in a structured and organised manner, and an asynchronous forum in which participants can engage with other participants and with the course tutor. The course tutor is available, by email and/or the Moodle message system, to answer specific questions and provide help with problems: questions and requests for advice submitted between 0800 and 1600 UTC will be responded to by the end of the next working (Monday to Friday) day, i.e., by 1600 UTC. Each module requires the participants to submit an assignment; this allows the tutor to monitor progress and understanding, and to intervene if participants are not understanding concepts and techniques or having difficulties. Feedback is provided for each assignment.

The course assumes that the participants have an in-depth knowledge of microeconomic theory, especially general equilibrium theory, and a reasonable understanding of standard techniques of mathematical economics, especially those relating linear homogenous functions. It is assumed that participants have no prior computer programming experience, but that they do have basic computer skills associated with MS Excel.

This course does NOT use a GUI (Graphical User Interface) to access GAMS. Experience has demonstrated that the programming skills developed during the course are important to an understanding of CGE models: an understanding of basic GAMS programming skills demonstrates that allegations that CGE models are 'black boxes' are false. Importantly, even basic programming skills greatly extend the ability of the user to explore the power of CGE models, while at the same time opening up the potential that participants can, in the future, become fully independent CGE modellers.

#### **Course Aims and Objectives**

#### Course Aims

To provide a practical introduction to CGE modelling using GAMS so that participants can understand

- i) databases used by CGE models;
- ii) the properties of behavioural relationships used in CGE models;
- iii) the formulation of appropriate CGE policy experiments; and
- iv) the results generated by simple CGE models.

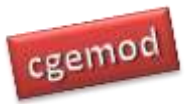

#### Course Objectives

On completion of the course the participants will have the ability to:

- i) formulate and code appropriate policy experiments;
- ii) modify simple behavioural relationships;
- iii) interpret the results from simple CGE models; and
- iv) identify and understand the strengths and limitations of CGE models.

#### **Timetable**

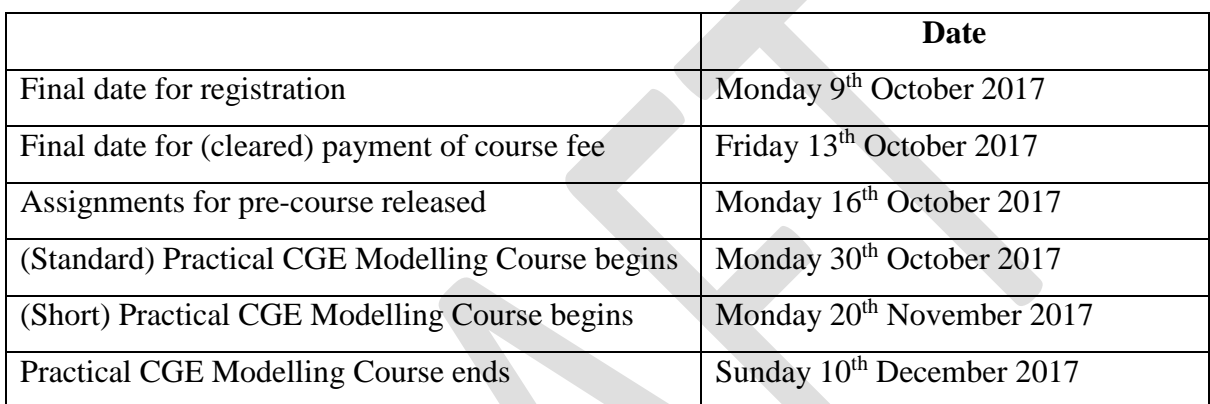

A c10% reduction in the course fee is offered to applicants that pay for the 'Practical CGE Modelling course' and the 'Intermediate CGE Modelling course' course by Friday 13<sup>th</sup> October 2017, i.e., £1,700 (professional developed); £1,400 (professional developing); £1,150 (student developed); £900 (student developing); £200 (scholarships).

## **Course Fees**

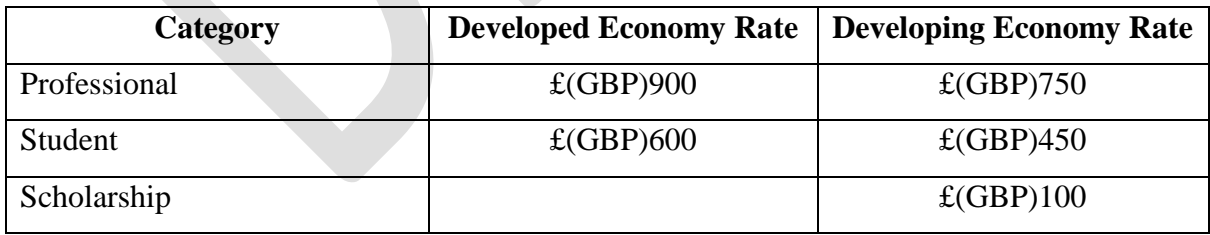

*Notes:*

1. Developing economies are those classified as 'Low-income economies' and 'Lowermiddle-income economies' by the World Bank at the time an application is made.

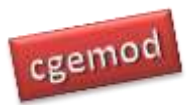

#### *Practical CGE Course*

- 2. Payments in GB pounds (sterling) are by electronic/wire transfer or international cheque. Payees should pay their own bank fees and any currency fees, but not the bank fees of CGEMOD. Clearance of payments typically takes 3 to 5 working days after the funds are received by a UK bank.
- 3. Students are required to correspond from an academic email address and provide confirmation of their status from an academic advisor with an academic email address.
- 4. A limited number of scholarships are available to students from developing countries. Applications for a scholarship must be made at the time of registration; applications must be accompanied by a case for being awarded the scholarship that is not longer than one-side of A4/US letter. Applicants must be registered at a degree awarding institution, correspond from an academic email address and provide a reference from an academic advisor.
- 5. A c10% reduction in the course fee for the 'Intermediate CGE course' is offered to applicants that pay (cleared) for both course by Friday 20<sup>th</sup> October 2017.

#### **Cancellations**

All cancellations are must be sent to Dr Yontem Sonmez (yontem@cgemod.org.uk). A 75% refund, in GBP after our bank and currency charges but excluding the recipients bank fees, will be available for all cancellations received by Monday  $2<sup>nd</sup>$  October 2017

## **Further Information and registration**

For further information and registration please contact Dr Yontem Sonmez. Email: [yoontem@cgemod.org.uk](mailto:yoontem@cgemod.org.uk)

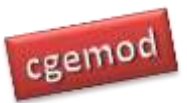

# **Pre-Course**

## **Outline**

## **Module P1: GAMS and GAMSIDE**

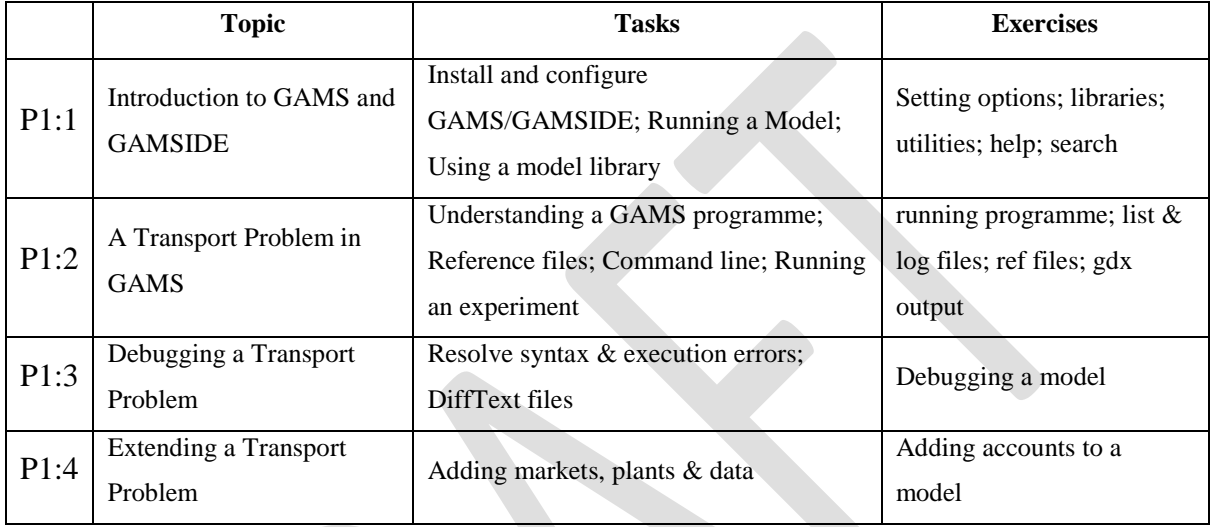

## **Module P2: Introduction to Social Accounting Matrices**

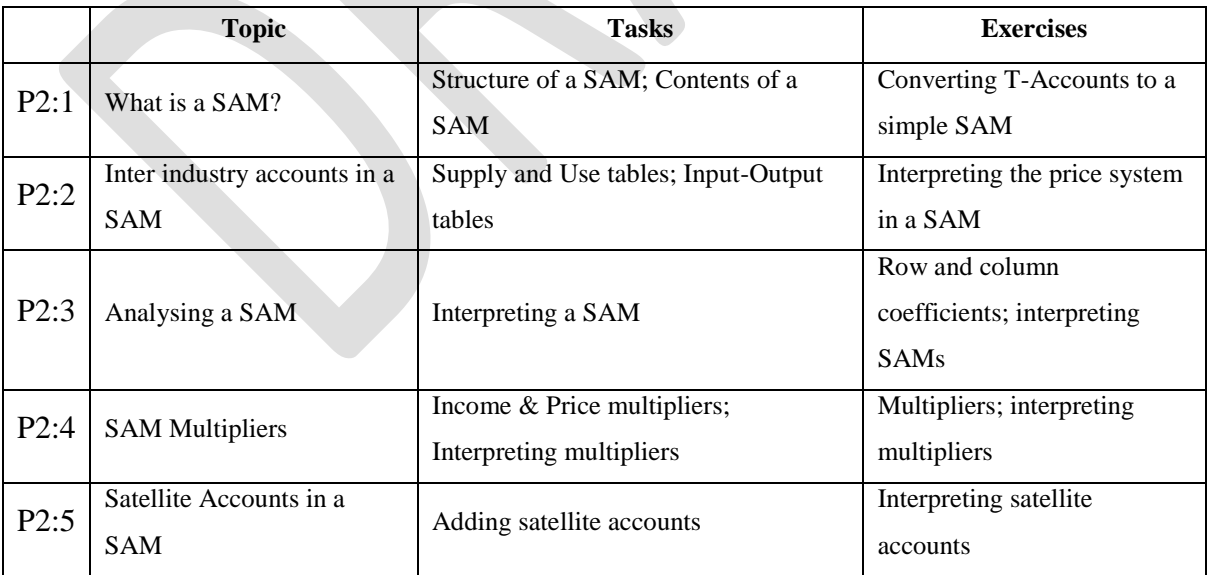

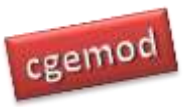

# **Practical CGE (Online) Course**

#### **Module O1: A Basic Closed Economy CGE Model**

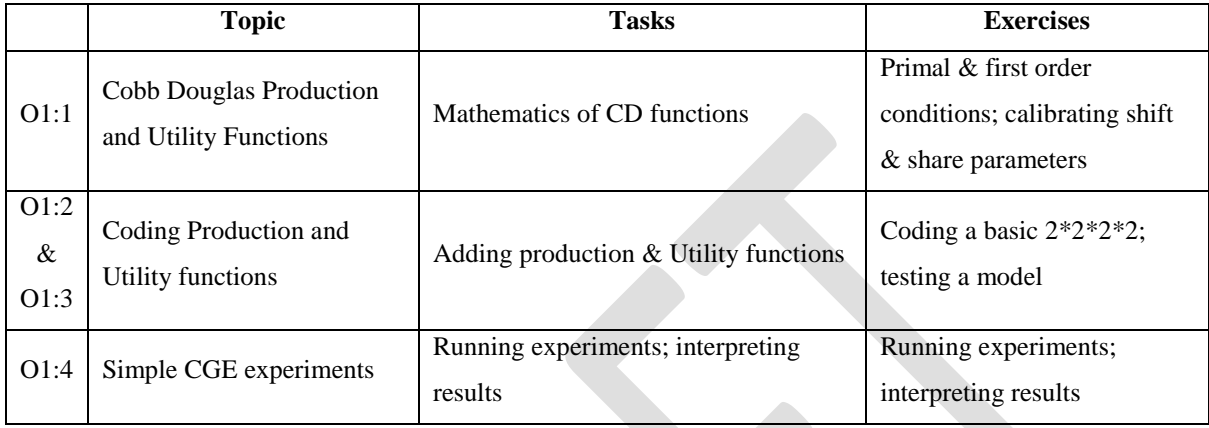

## **Module O2: A Closed Economy CGE Models**

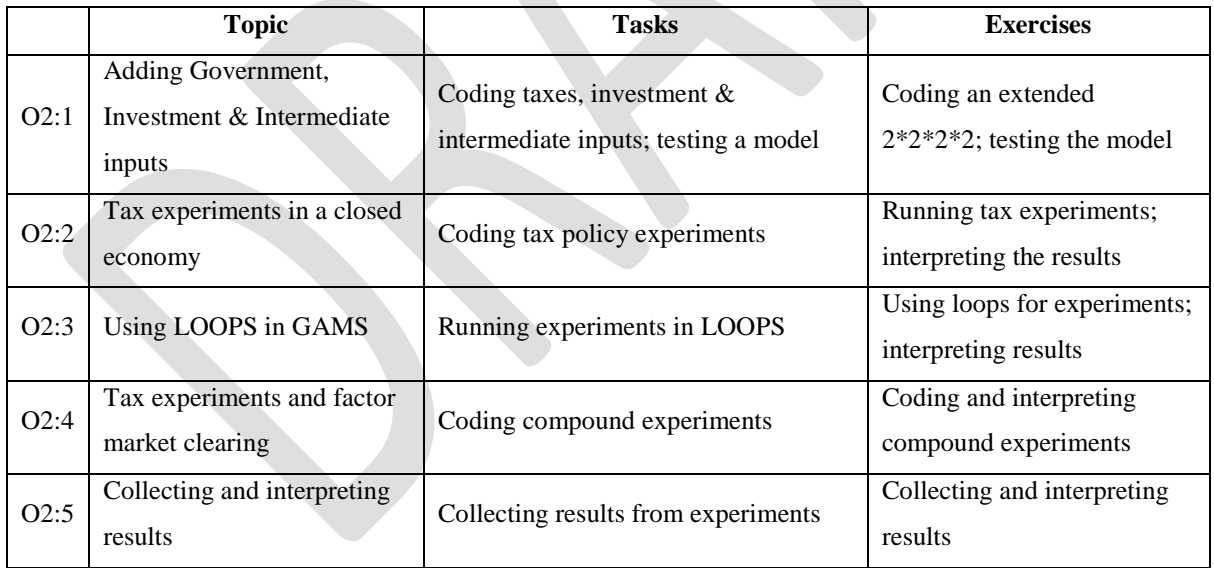

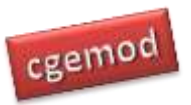

## **Module O3: Basic 1\*2\*3 (Open Economy) CGE Model**

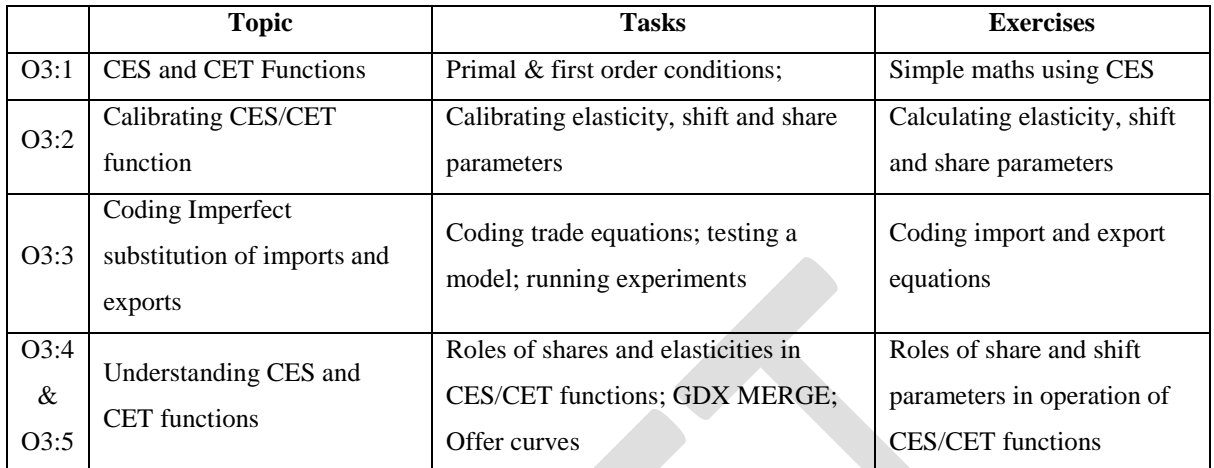

#### **Module O4: 1\*2\*3 (Open Economy) CGE Model**

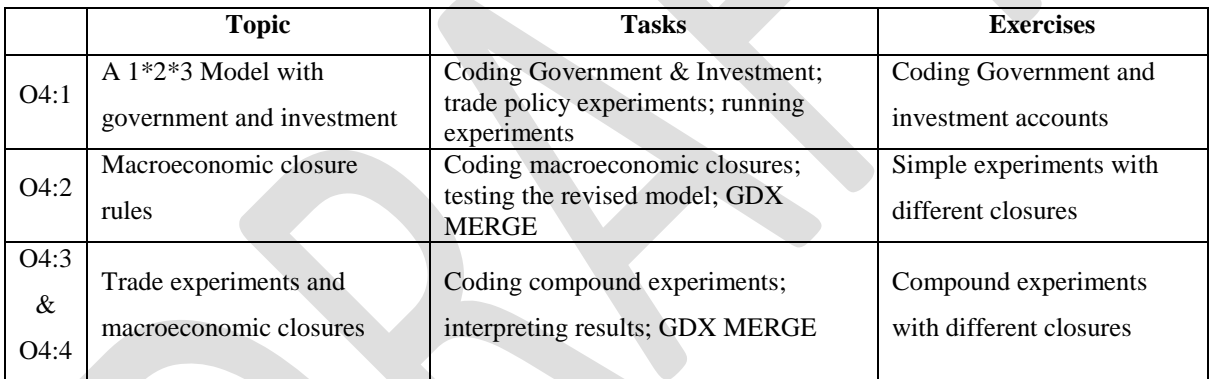

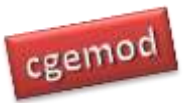

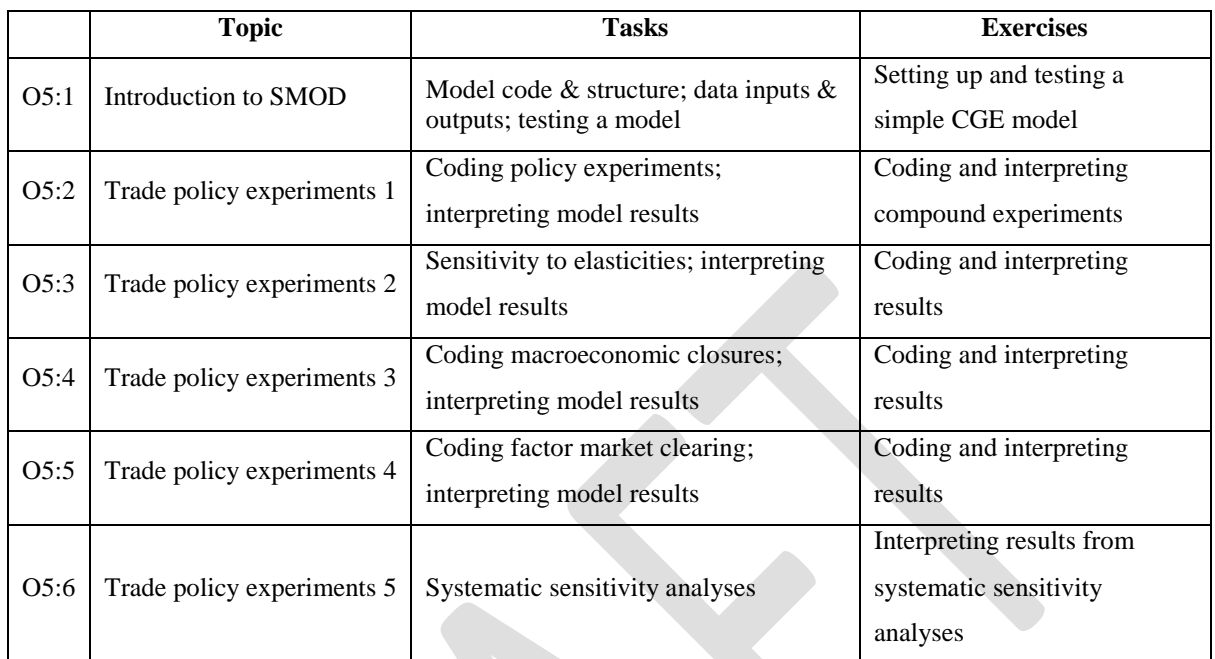

#### **Module O5: A Simple CGE Model**

#### **Module O6: Course Project**

The objectives of the project are to develop your ability to (i) set up and implement policy experiments in a small CGE model; and (ii) interpret the results of your policy experiments. There are five elements to the project; model recalibration, experiment programming, policy experiments and interpretation, sensitivity analyses and project report.

The available data are SAMs for (approx.) 15 countries, each of which has 12 commodities and activities, 5 factors, 7 taxes, 3 domestic institutions and 1 (one) rest of the world account.

Your remit is that of an economic consultant who has been employed to analyse policy issues that are relevant and current to your chosen country. You will be required to identify the policy issue, code the policy experiments, interpret and write up the results and conduct sensitivity analyses. The final report will be a maximum of 10 pages including tables and graphs.